## **gvSIG sensors - Bugs #1862**

## **Añadir previsualización**

05/21/2013 03:03 PM - Manuel Madrid

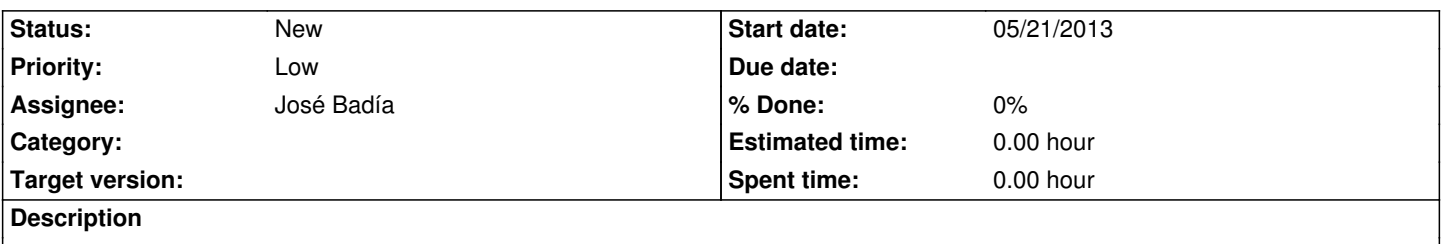

Esto en realidad es una Feature Request.

En general, en los tipos de leyenda que tienen múltiples opciones de visualización (3D, borde...) ayuda mucho disponer de una previsualización (o vista preliminar) en la propia ventana para una mejor elección de las opciones por parte del usuario.